# Прикладная разработка на  $C++$ Лекция 1 Интерфейс CGI

## C++ на HighLoad?

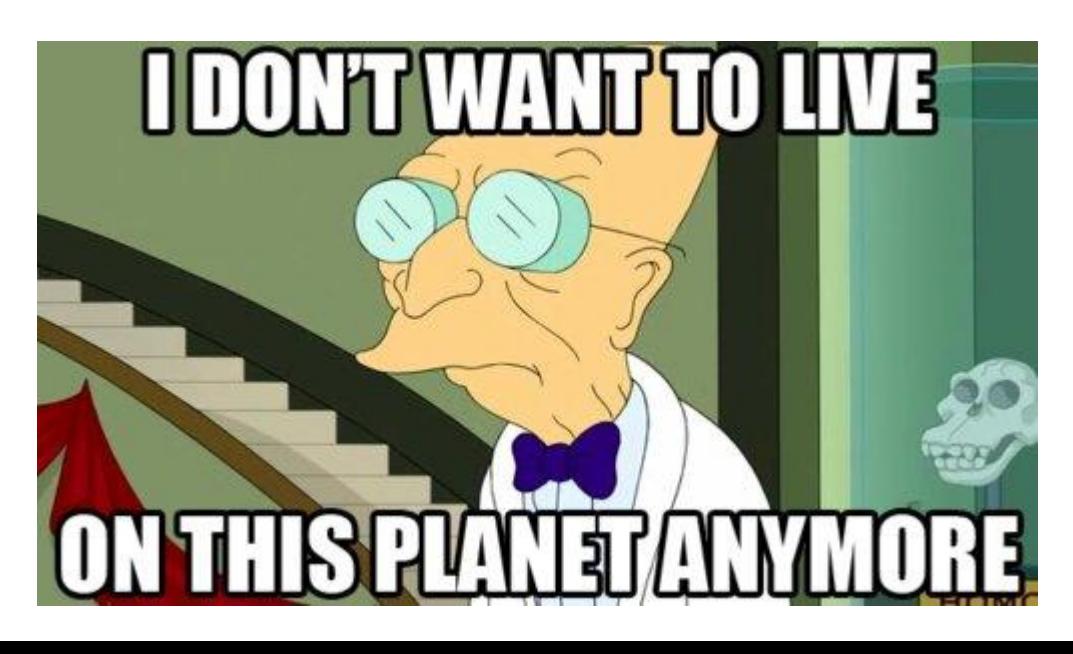

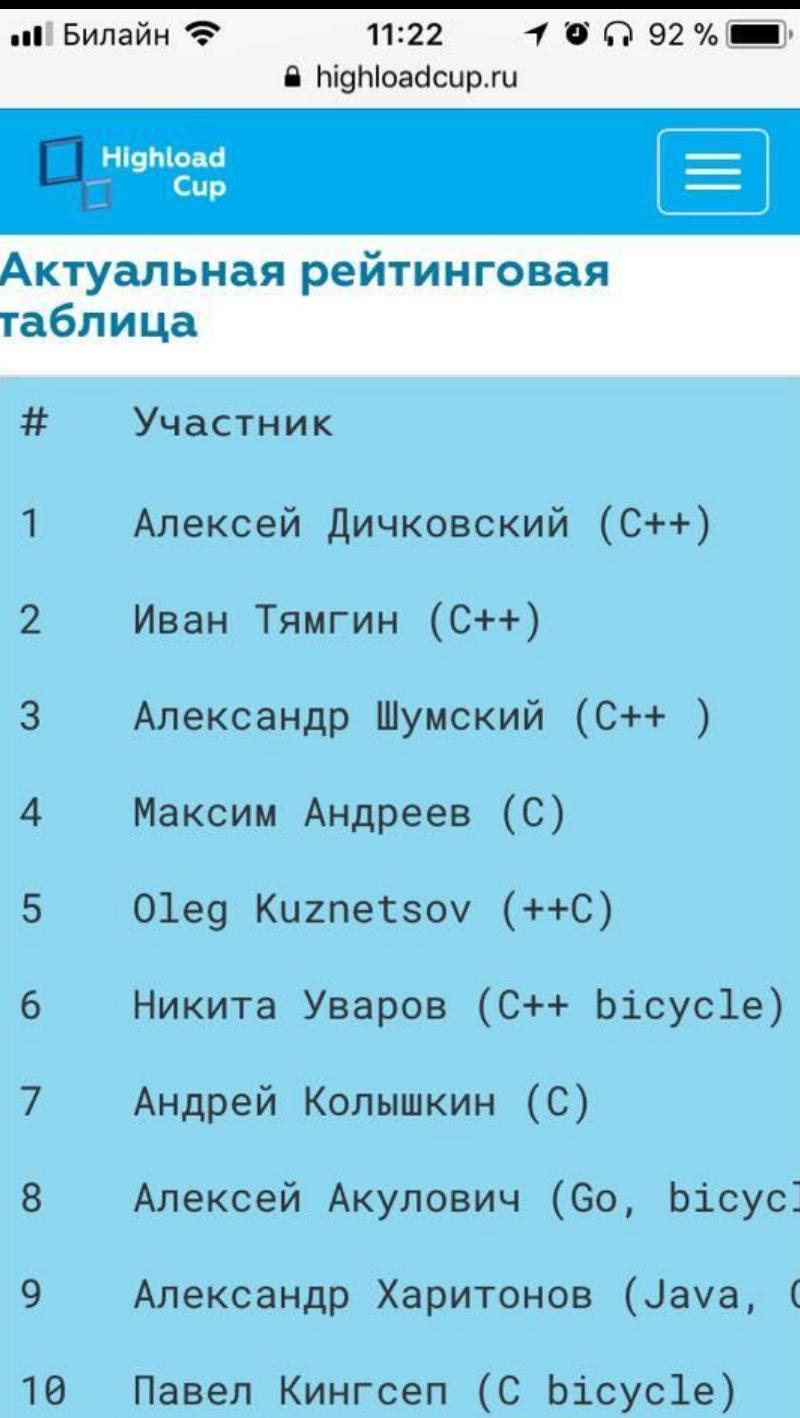

#### Динамические и статические страницы

- Динамическая страница Webстраница, сгенерированная с помощью логически построенной программы в зависимости от запрошенных пользователем данных.
- Статическая страница является простым файлом, лежащим на сервере.

# CGI

- **• CGI** (**Common Gateway Interface**  Общий интерфейс маршрутизации) служит для обеспечения связи внешней прикладной программы с Web-сервером. Программу, которая работает по такому интерфейсу совместно с веб-сервером, принято называть шлюзом, или «скриптом» (сценарием), «CGI-программой».
- Такая программа генерирует динамические страницы

### Архитектура Web

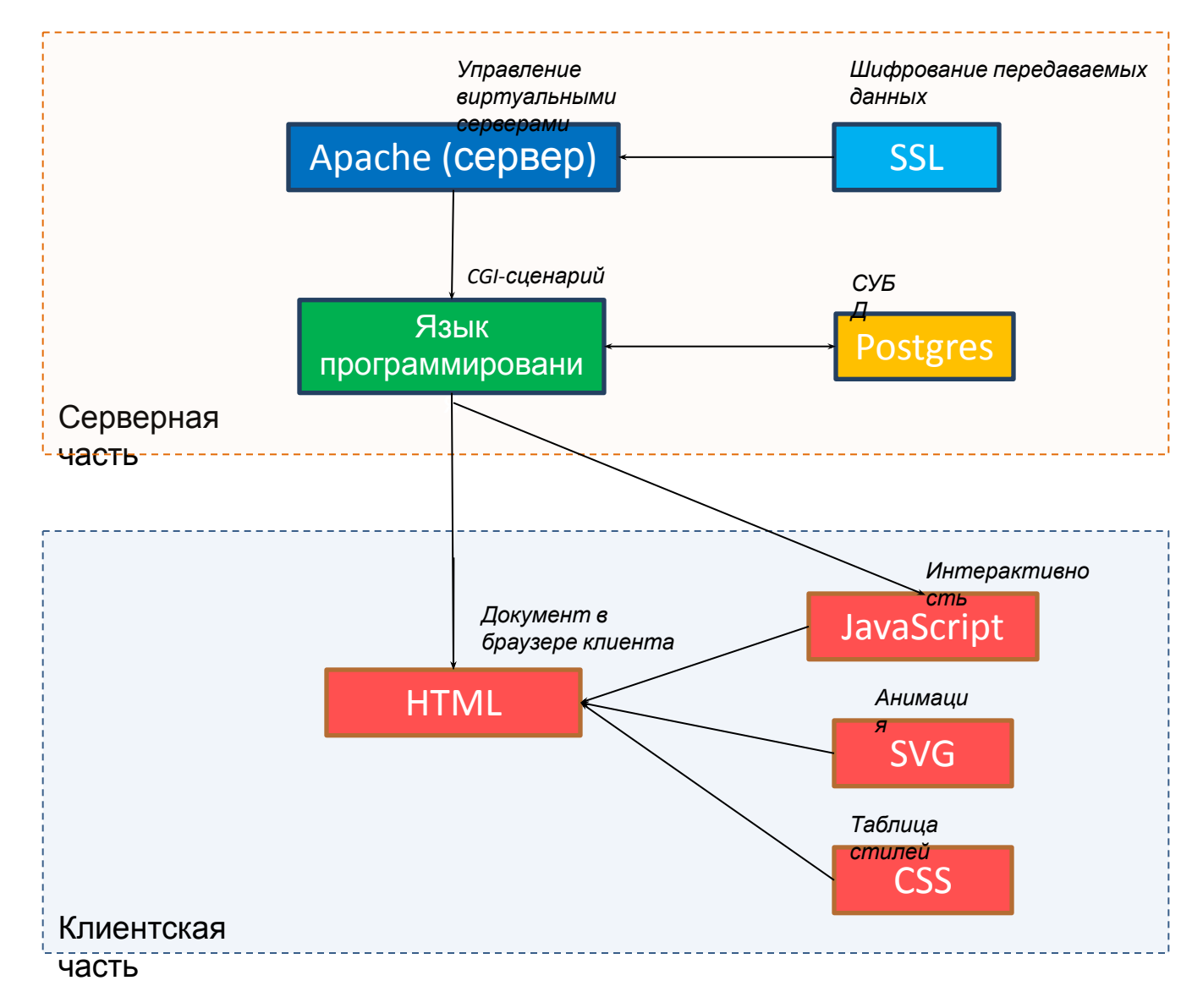

## Выполнение программы

- Обычно CGI-программы находятся в служебной директории "/cgi-bin", однако это зависит от конфигурации Webсервера.
- На нашем сервере (mati.su) CGIпрограмма может быть исполнена в случае, если её исполняемый файл имеет расширение .cgi и находится в директории Web-сервера.

## Языки программирования

- Сам интерфейс разработан таким образом, чтобы можно было использовать любой язык программирования, который может работать со стандартными устройствами ввода/вывода.
- На нашем сервере могут использоваться следующие скриптовые языки: Perl, PHP, Ruby, Python, shell-script, TCL.
- Установлены также компиляторы языков Assembler, C/C++, Pascal.

#### CGI-программа на языке C++

```
#include <iostream>
```
**}**

```
using namespace std;
int main()
{
     cout << "Content-Type: text/html; charset=utf-8«
       << endl << endl;
     cout << "<p>Привет!</p>" << endl;
     cout << "<p>Ваш IP-адрес: " << getenv("REMOTE_ADDR") 
<< ".</p>" << endl;
     cout << "<p>Ваш браузер: "
       << getenv("HTTP_USER_AGENT") << ".</p>" << endl;
     return -1;
```
## Вывод

 $\leftarrow$ 1 pavel.mati.su/test.cgi G

Привет!

Ваш IP-адрес: 217.9.88.22.

Bam 6paysep: Mozilla/5.0 (Windows NT 6.1; WOW64; rv:68.0) Gecko/20100101 Firefox/68.0.

### Компиляция программ

#### На языках C и C++:

- g++ hello.cpp –owww/hello.cgi На языке Паскаль:
- fpc hello.pas –owww/hello.cgi

#### Принципы получения данных динамической страницей

- Через HTML-формы методами GET и POST
- Через HTTP-Cookies
- Через переменные окружения Webсервера

# Форма

Форма создаётся с помощью тега <form>, внутри неё могут быть любые необходимые теги, и характеризуется она следующими необязательными параметрами:

- адрес программы на веб-сервере, которая будет обрабатывать содержимое данных формы;
- элементами формы, которые представляют собой стандартные поля для ввода информации пользователем;
- кнопку отправки данных на сервер.

# Атрибут action

```
<!DOCTYPE HTML>
\hbox{\tt <html>>}<head>
  <meta charset="utf-8">
 <title>Данные формы</title> </head>
<body>
  <form action="/example/handler.cgi">
 <br> <math>p</math> <input name="login">
   <input type="password" name="pass">
 \langle p \rangle <p><input type="submit"></p>
 \langle form\rangle</body>
\langle/html\rangle
```
#### Указание метода передачи данных

• Для указания в форме метода передачи данных используется атрибут "method", принимающий значения "GET" или "POST".

### Передача данных методами GET и POST

#### **Метод GET**

- Сохраняется в строке URL-адреса; адрес с запросом GET можно сохранить в закладках
- Кэшируется браузером
- Данные передаются в открытом виде и могут быть перехвачены
- В CGI передаётся через переменную окружения QUERY\_STRING.

#### **Метод POST**

- «Невидим» для пользователя при отправке
- Передача данных происходит в теле запроса
- Способен передавать большие объёмы данных
- Способен передавать файлы
- В CGI передаётся через поток ввода.

# Метод GET

http://yandex.ru/yandsearch?text=мемы+из+футурамы&lang=ru

В данном примере CGI-сценарию yandsearch передаётся строка запроса, внутри которой содержатся переменные "*text*" со значением "*мемы из футурами*" и "*lang*" со значением "*ru*". Заголовок запроса начинается так: **CGI- 3апрос** 

GET /yandsearch?text=

%D0%BC%D0%B5%D0%BC%D1%8B%20%D0%B8%D0%B7%20%D1%84 %D1%83%D1%82%D1%83%D1%80%D0%B0%D0%BC%D1%8B &lang=ru HTTP 1.1

#### Чередование методов GET и POST

POST /passport?mode=auth HTTP/1.1

Host: passport.yandex.ru

User-Agent: Mozilla/5.0 (Windows NT 6.1) Gecko/20100101 Firefox/23.0

Content-Type: application/x-www-form-urlencoded Content-Length: 62

from=passport&login=john&passwd=mypass&timestamp =1379013756458

## Отправка формы

<body>

- <form action=**"test.cgi"** method=**"POST"**>
	- <p><input name=**"user"**></p>
- <p><input type=**"submit"** value=**"Отправить"**></p>  $\langle$ /form $\rangle$

</body>

#### Чтение данных, переданных методом POST

• Данные, передаваемые методом POST, обрабатываются CGI-программой путём чтения стандартного устройства ввода.

#### HTML-код:

```
<form action="test.cgi" method="POST">
     <input type="text" name="parameter" value="Какое-нибудь значение">
     <input type="submit" value="Send data">
</form>
```
#### C++ код:

**string postData;**

**cin >> postData;**

**cout** << **"Значение POST-данных равно: "** << str << endl;

## Переменные CGI-окружения

- **• CONTENT\_LENGTH** величина данных, переданных методом POST и подлежащих считыванию в стандартное устройство ввода.
- **• DOCUMENT\_ROOT** абсолютный путь до директории Web-сервера, откуда выполняется CGI-сценарий.
- **• HTTP\_REFERER** путь URL, откуда пришёл пользователь, запустив CGI-сценарий.

# Переменные CGI-окружения

- **• HTTP\_USER\_AGENT** имя и версия клиента, используемого пользователем.
- **• QUERY\_STRING** строка запроса, часть строки адреса после знака "?". По сути данные, переданные методом GET.
- **• REMOTE\_ADDR** IP-адрес клиента.
- 
- 
- 
- **• REQUEST\_METHOD** метод, с помощью

которого клиент передаёт данные.

#### Переменные CGI-окружения

- **• SCRIPT\_NAME** имя CGI-сценария, который выполняется в данный момент.
- **• SERVER\_NAME** доменное имя или IPадрес сервера, на котором выполняется CGI-сценарий.
- **• SERVER\_SOFTWARE** тип сервера, на котором выполняется CGI-сценарий.

### HTTP Cookies

**• HTTP Cookie (куки)** – небольшая порция текстовых данных, отправляемая вебсервером и хранящаяся в браузере клиента. Браузер всякий раз при открытии страницы соответствующего сайта пересылает сохранённый фрагмент данных обратно веб-серверу через HTTP-заголовки.

#### HTTP Cookies

Куки используются для:

- аутентификации пользователя;
- хранения персональных предпочтений и настроек пользователя;
- отслеживания состояния сеанса доступа пользователя;
- ведения статистики о пользователях.

## Установка Cookie

• В заголовке HTTP-ответа веб-сервера может содержаться указание браузеру сохранить куки:

HTTP/1.1 200 OK

Content-Type: text/html

**Set-Cookie: name=value**

Содержимое страницы

## Установка Cookie

• Строка Set-Cookie, как правило, добавляется к HTTP-ответу не самим HTTP-сервером, а CGI-программой, работающей вместе с ним. HTTP-сервер только отправляет браузеру результат работы такой программы.

## Чтение Cookie

- Строка Set-Cookie отправляется только тогда, когда сервер желает, чтобы браузер сохранил куки. В этом случае браузер запомнит строку name=value и отправит её обратно серверу с каждым последующим запросом.
- GET /spec.html HTTP/1.1 Host: www.example.org **Cookie: name=value**
- Значение Cookie может быть изменено повторной отправкой сервером «Set-Cookie».

# Атрибуты Cookie

• Кроме пары «имя/значение» куки может содержать **срок действия**, **путь** и **доменное имя**, на которое оно распространяется. Пример: Set-Cookie: name=newvalue; expires=date;

path=/; domain=.example.org.

# Атрибуты Cookie

- Домен и путь говорят браузеру, что куки нужно отправлять обратно на сервер при запросах URL для указанного домена и пути. Если они не указаны, используются домен и путь запрошенной страницы.
- Дата истечения указывается в формате «Нед, ДД Мес ГГГГ ЧЧ:ММ:СС GMT». Например:
- Set-Cookie: RMID=732423sdfs73242; expires=Fri, 31 Dec 2013 23:59:59 GMT; path=/; domain=.example.net

## Типы Cookie

- **• Куки сессии** существует только на то время, пока пользователь производит навигацию по сайту. Куки сессии создаётся автоматически, если не указан срок действия куки.
- **• Постоянные куки** существует до тех пор, пока не закончится срок действия куки. Например, если куки имеет атрибут Max-Age установленный на 1 год (например), то значение Cookie будет отправляться браузером на Web-сервер при каждом обращении в течение года.

### Безопасность Cookie

• Куки легко перехватить и подменить (например, для получения доступа к учетной записи), если пользователь использует нешифрованное соединение с сервером.

# Способы задания Cookie

- 1) Через клиентский JavaScript
- 2) Через прямую установку HTTPзаголовков на сервере

### Cookie в CGI

- Получение Cookie в среде CGI происходит с помощью переменной окружения **HTTP\_COOKIE**, которая в точности повторяет HTTP-заголовок клиента «**Cookie**».
- Формат Cookie имеет следующий вид: name=value; name2=value2

#### Перенаправления

301 Moved Permanently — постоянный редирект.

302 Moved Temporarily — временный редирект. Значит, страница может быть возвращена по старому адресу.

Для изменения HTTP-статуса применяется псевдозаголовок "Status":

cout << **"Status: 302 Found"** << endl;

cout << **"Location: /form.html"** << endl << endl;

## Настройка Web-сервера Apache

- a2moden cgi
- systemctl restart apache2

Конфигурация файла .htaccess Web-сервера Apache **AddHandler cgi-script .cgi Options +ExecCGI -MultiViews +SymLinksIfOwnerMatch Require all granted**

## Необходимые компоненты

- std::string
- std::iostream
- std::vector или std::map
- Потоки cout, cin, cerr

# Лабораторная работа

- Разработать библиотеку, способную принимать данные методами GET/POST и работать с HTTP-Cookie.
- **• Написать CGI-программу, использующую разработанную библиотеку и реализующую работу с базой данных со следующими CGIсценариями: добавление записи, удаление, просмотр списка, просмотр одной записи. Сохранить предыдущие введённые данные в форме добавления записи в Cookie.**
- Записи в базе данных хранятся построчно в файле, а отдельные поля записи разделены символамиразделителями.
- Ограничения: Использование только стандартных библиотек. Использовать Boost и др. библиотеки не допускается. Можно: STL и C++17.

# Структура класса CGI

```
class CGI
{
     public:
   CGI();
   std::string httpGet(std::string name);
   std::string httpPost(std::string name);
   std::string getCookie(std::string name);
   std::string setCookie(std::string name, std::string value);
   ~CGI();
    private:
   …
}
```
# Список литературы

- http://www.cplusplus.com/reference/string/strin g/
- https://www.youtube.com/watch?v=z7UtcqqQ1Pc - C++ and CGI
- Deitel P., Deitel H. C++ how to Program. Pearson, 2016.
- Кейно П. П., Силуянов А. В. Разработка и внедрение интерпретатора декларативного языка моделирования Web-интерфейсов на высоконагруженных системах // Прикладная информатика. – 2015. – №. 1 (55).